## Die längste Töpferei der Welt ist am Samstag in Stadtlohn geplant

## Für einen Eintrag in das Guiness-Buch der Rekorde wird getöpfert

Stadtlohn (sis). Stadtlohn will einen Eintrag in das Guiness-Buch der Rekorde: Und was liegt näher in einer Töpferstadt als es mit eben diesem Handwerk zu versuchen. Am Samstag, 18. September, verwandelt sich Stadtlohn in die längste Töpferei der Welt.

Bürger und alle Gäste sind eingeladen, sich selbst als Töpfer zu versuchen. Auf dem Marktplatz wird in der Zeit von 14 bis 18 Uhr eine Tischreihe von guiness-rekordverdächtiger Länge von mindestens 200 Metern aufgebaut. Jeder Teilnehmer kann nach

Stadtlohner Bürgerinnen und Herzenslust kneten, formen und töpfern. Klar, dass auch eine fachkundige Anleitung nicht fehlen wird. Wer sein "Werk" behalten möchte. kann es in einer der beiden nehmer auch mit Schürzer Stadtlohner Töpfereien brennen lassen. Eine große Ausstellung im Rahmen des vier Wochen später stattfinden- zu schützen.

den Kiepenkerlsonntags sol an das große Töpferspektake erinnern.

Natürlich werden die Teilund Handschuhen ausgestattet, um Kleidung unc Hände vor dem hellen Tor

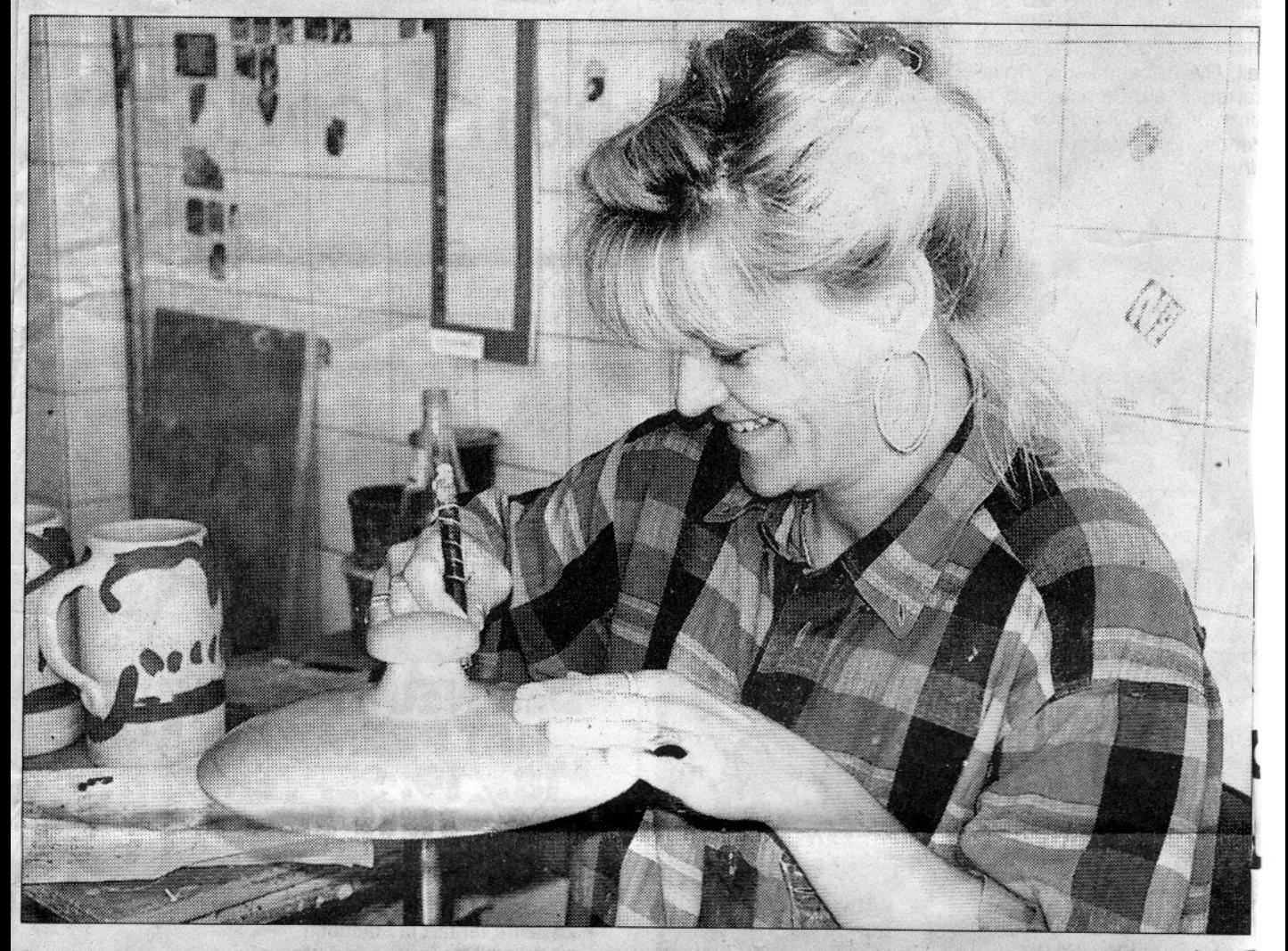

Die Kunsthandwerker zeigen, wie der Ton verarbeitet wird.

**Fotos: Sandkötter**